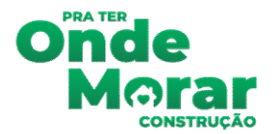

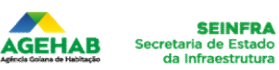

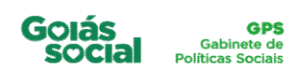

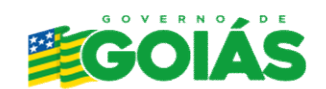

## Divulgação do Resultado do Sorteio de Endereços Total de Habilitados: 40 Atualizada em: 11/08/2023 Município: São João da Paraúna | Empreendimento: Casas a Custo Zero

Para saber o número de inscrição, consulte aqui e preencha com o CPF: http://sicap.agehab.go.gov.br/ConsultaDados

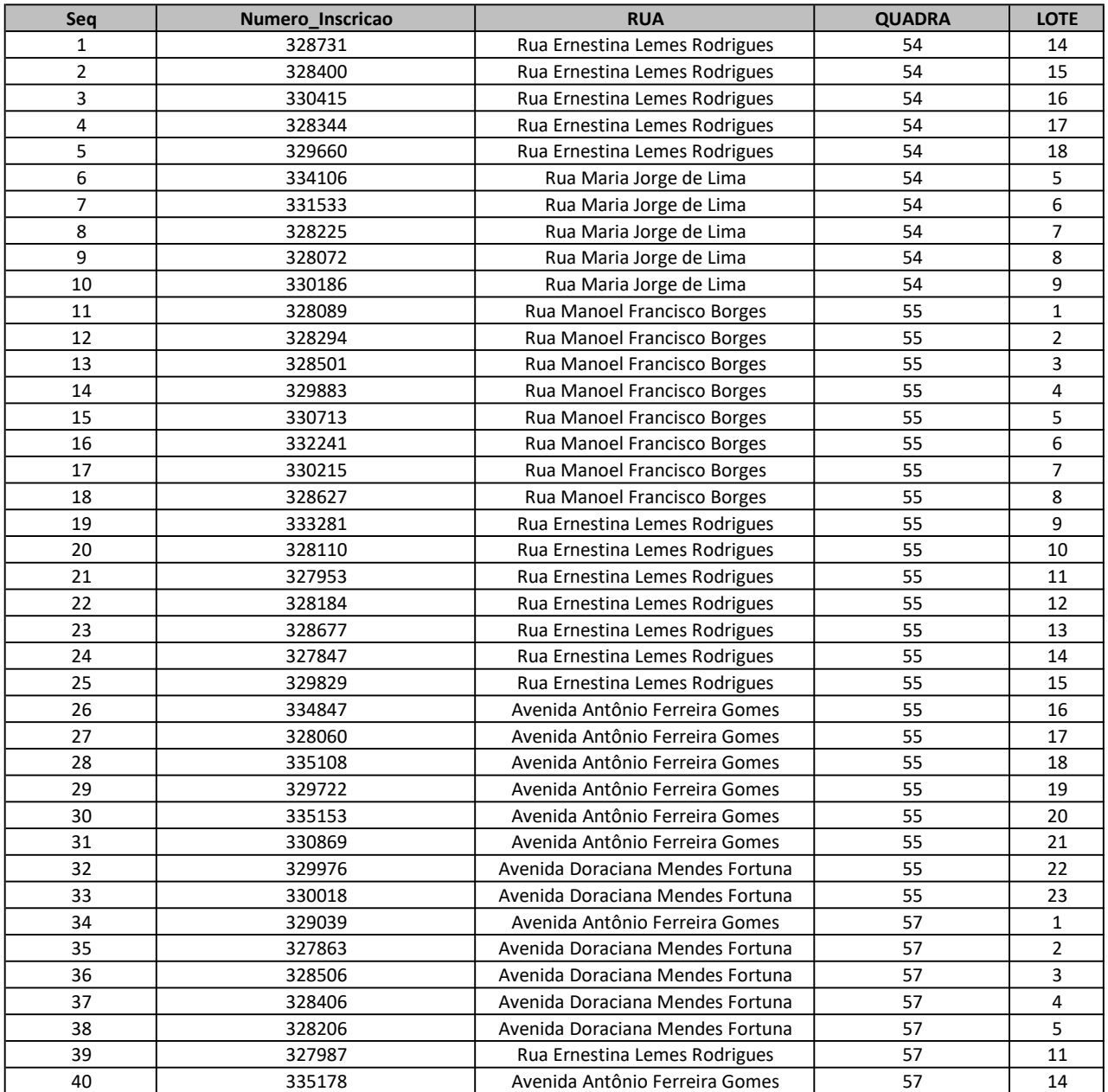